## First Racket Programming Assignment Solution

## Learning Abstract

In this assignment I learned a little bit about prefix notation in Lisp. I also learned how to bind variables to values. I learned to use a Racket library to create and display shapes so that I could render the problem situations graphically. All of this took place within the Interactions pane of the DrRacket PDE.

## Interaction: Simple Numeric Processing

Determine language from source custom 🔻

| Untitled 2 - DrRacket                                                                                                    | _ 🗆 😣                                                            |
|----------------------------------------------------------------------------------------------------|------------------------------------------------------------------|
| File Edit View Language Racket Insert Scripts Tabs Help                                                                                                    |                                                                  |
| Untitled 2 ▼ (define)▼ Check Syntax  @ ✓ Debug <sup>™</sup> ►! Macro                                                                                                    | o Stepper #' 🕨 Run 🕨 Stop 📕                                      |
| #lang racket                                                                                                    |                                                                  |
|                                                                                                    |                                                                  |
| Welcome to DrRacket, version 8.2 [cs].<br>Language: racket, with debugging and profiling [custom]; memory limit: 128 MB.<br>> 5<br>5<br>> 5.3<br>> (* 3 10)<br>30<br>> (+(* 3 10) 4)<br>34<br>> (* 9 9 9 9 9 9 9 9 9 9 9 9 9 9 9 9 9 9 | procedure<br>(* z) -> number?<br>z : number?<br><i>read more</i> |
|                                                                                                    |                                                                  |
|                                                                                                    |                                                                  |
|                                                                                                    |                                                                  |

13:2

512.96 MB

The Scrap Problem: A circular disk of maximal size is cut from a square piece of tin of side 100 units. What is the area of the scrap?

|                            |                                                                                      |                                                                                                    |                                                             |                                             |                          | Untitle      | ed 2 - DrRacke | t  |           |                                                     |                                           | - C   | 1 🚫   |
|----------------------------|--------------------------------------------------------------------------------------|----------------------------------------------------------------------------------------------------|-------------------------------------------------------------|---------------------------------------------|--------------------------|--------------|----------------|----|-----------|-----------------------------------------------------|-------------------------------------------|-------|-------|
| File Edit                  | View                                                                                 | Language                                                                                                    | Racket                                                      | Insert                                      | Scripts                  | Tabs         | Help           |    |           |                                                     |                                           |       |       |
| Untitled 2 🔻               | (define                                                                              | )▼                                                                                                    |                                                             |                                             |                          | C            | Check Syntax 🎗 | €∢ | Debug 🐸 🕨 | Macro Stepper                                       | #' <b>&gt; </b> Ru                        | n 🕨 s | top 📕 |
| #lang ra                   | acket                                                                                |                                                                                                    |                                                             |                                             |                          |              |                |    |           |                                                     |                                           |       |       |
| > pi<br>3.141592<br>> side | ide:<br>refer<br>ne sic<br>ne squ<br>ane rac<br>ne cin<br>e-area<br>163397<br>ne scu | with debug<br>39793<br>undefine<br>rence an<br>le 100)<br>uare-area<br>lius (/ s<br>rcle-area<br>4483<br>rap-area | gging and<br>ed;<br>ident.<br>a(* sid<br>side 2)<br>a ( * p | d profilin<br>i <i>fier</i><br>de sid<br>)) | before<br>e))<br>ius rad | its<br>dius) |                |    |           | (- z) -><br>z : num<br>(- z w<br>z : num<br>w : num | number?<br>ber?<br>.+) -><br>ber?<br>ber? |       | er?   |

## Interaction: Illustration of Scrap Problem Situation

| Untitled 2 - DrRacket                                                                                                    | 8                                                                               |
|----------------------------------------------------------------------------------------------------|---------------------------------------------------------------------------------|
| File Edit View Language Racket Insert Scripts Tabs Help                                                                                                    |                                                                                 |
|                                                                                                    | 🖌 Debug 🔌 🕨 Macro Stepper #' 🕨 Run 🕨 Stop 📕                                     |
| #lang racket                                                                                                    |                                                                                 |
|                                                                                                    |                                                                                 |
| <pre>Welcome to DrRacket, version 8.2 [cs].<br/>Language: racket, with debugging and profiling [custom]; memory limit: 128 M<br/>&gt; (require 2htdp/image)<br/>&gt; (define side 100)<br/>&gt; (define the-square (square side "solid" "silver"))<br/>&gt; the-square<br/>&gt; (define radius (/ side 2))<br/>&gt; (define the-circle (circle radius "solid" "white"))<br/>&gt; (define the-image (overlay the-circle the-square))<br/>&gt; the-image<br/>&gt;  <br/>&gt;  </pre> | <pre>(define id expr) syntax<br/>(define (head args) body+)<br/>head = id</pre> |
|                                                                                                    |                                                                                 |
|                                                                                                    |                                                                                 |

A "target" consists of a red disc of some diameter, containing a blue disc of diameter 3/4 that of the bigger disc, which, in turn, contains another red disk, this one of diameter 1/7 that of the biggest disc.

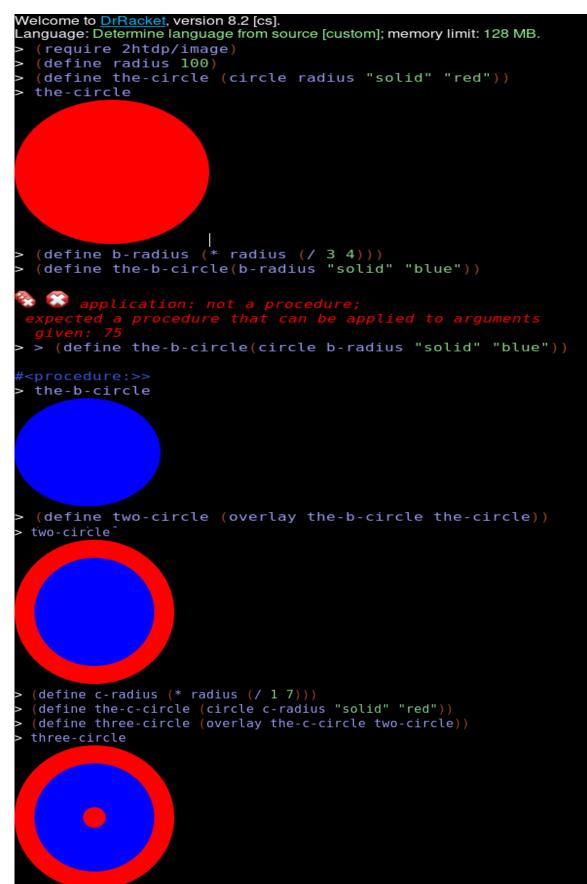

What percentage of the target is red?

#lang racket

```
Welcome to DrRacket, version 8.2 [cs].
Language: racket, with debugging and profiling [custom]; memory limit: 128 MB.
> (define red-disc-diameter 100)
> (define red-disc-area (* pi (* (/ red-disc-diameter 2) (/ red-disc-diameter 2))))
> red-disc-area
> (define blue-disc-diameter (* red-disc-diameter (/ 3 4)))
> blue-disc-diameter
> (define blue-disc-area (* pi (* (/ blue-disc-diameter 2)(/ blue-disc-diameter 2))))
> blue-disc-area
4417.864669110647
> (define small-red-diameter (* red-disc-diameter (/ 1 7)))
> small-red-diameter
> (define small-red-area (* pi (* (/ small-red-diameter 2)(/ small-red-diameter 2))))
> small-red-area
160.285339468867
> (define precentage-of-red (* (/ ( - (+ red-disc-area small-red-area) blue-disc-area )
red-disc-area) 100)
> precentage-of-red
>
```